## Lines and Arcs Segmentation

In some image sets, lines, curves, and circular arcs are more useful than regions or helpful in addition to regions.

- Lines and arcs are often used in
- object recognition
- stereo matching
- document analysis

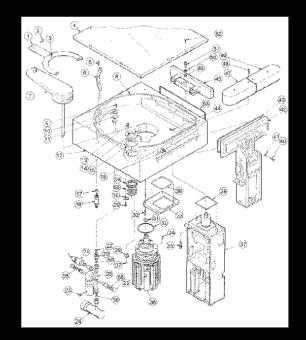

#### 1. Parameter Estimation Methods Hough Transform

- The Hough transform is a method for detecting lines or curves specified by a parametric function.
- If the parameters are p1, p2, ... pn, then the Hough procedure uses an n-dimensional accumulator array in which it accumulates votes for the correct parameters of the lines or curves found on the image.

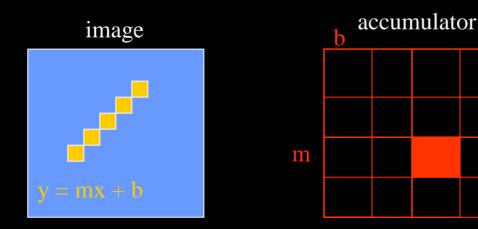

## Finding Straight Line Segments

- y = mx + b is not suitable (why?)
- The equation generally used is:  $d = r \sin \theta + c \cos \theta$

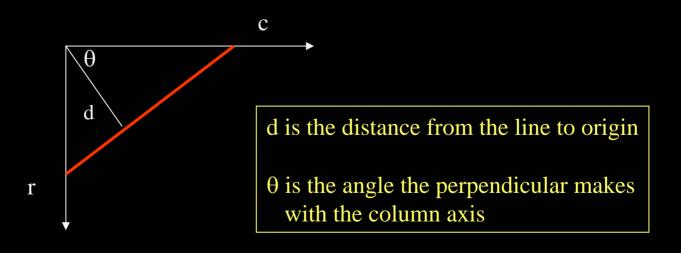

#### Procedure to Accumulate Lines

- Set accumulator array A to all zero. Set point list array PTLIST to all NIL.
- For each pixel (R,C) in the image {
  - compute gradient magnitude GMAG
  - if GMAG > gradient\_threshold {
    - compute quantized tangent angle THETAQ
    - compute quantized distance to origin DQ
    - increment A(DQ,THETAQ)
    - update PTLIST(DQ,THETAQ) } }

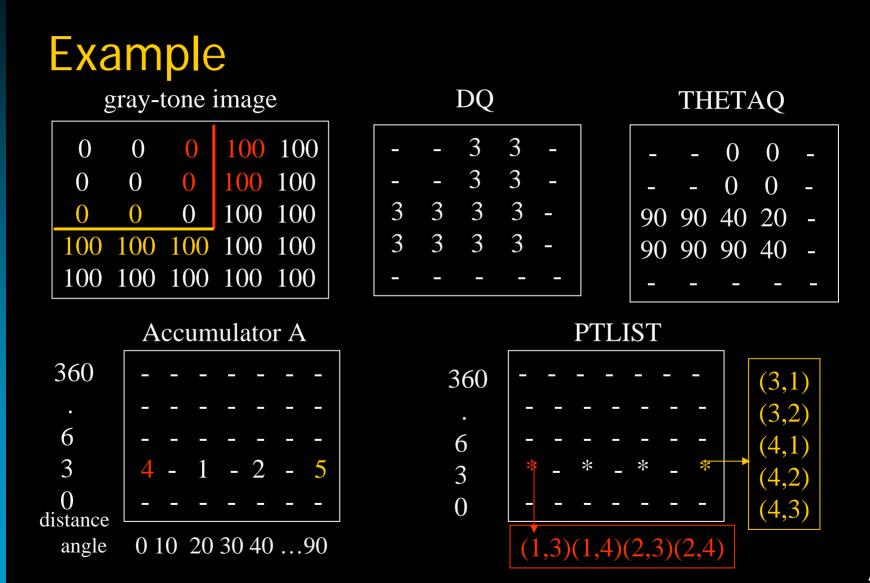

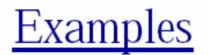

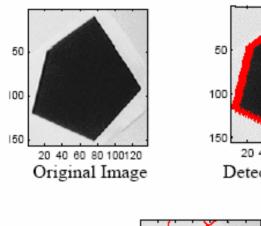

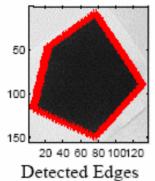

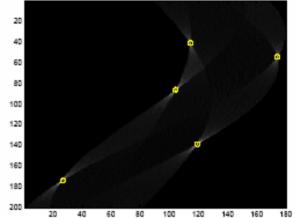

The vote histogram with the detected lines marked with 'o'

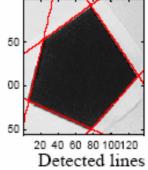

Image Analysis Group Hough Transform 11.69 x 8.26 in Chalmers University of Technology

Autumn 2000 Page 8

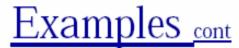

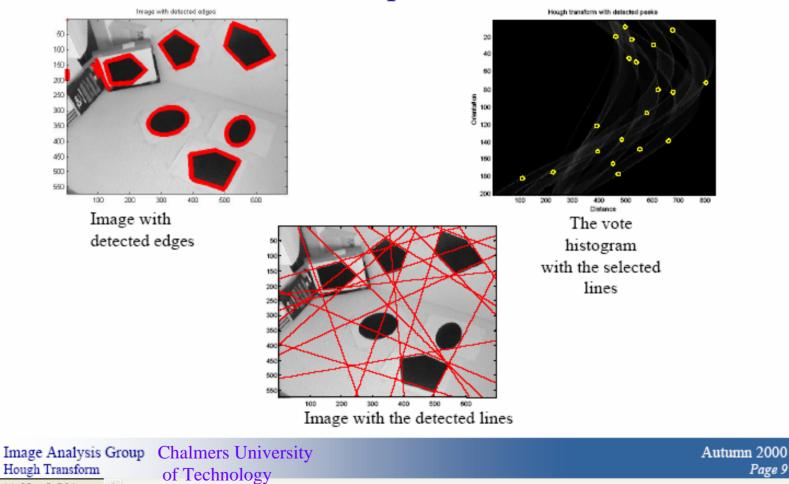

Page 9

7

## How do you extract the line segments from the accumulators?

pick the bin of A with highest value V
while V > value\_threshold {

order the corresponding pointlist from PTLIST

merge in high gradient neighbors within 10 degrees

create line segment from final point list

zero out that bin of A

pick the bin of A with highest value V }

#### Line segments from Hough Transform

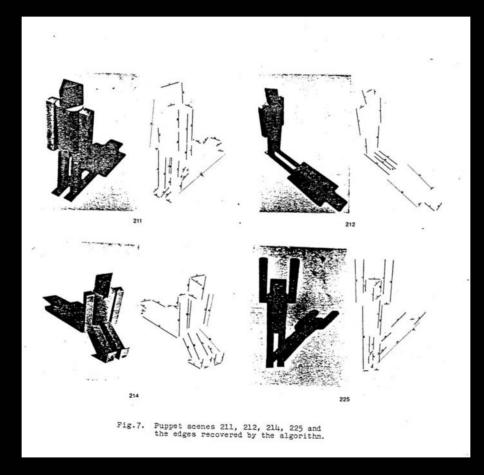

#### A Nice Hough Variant The Burns Line Finder

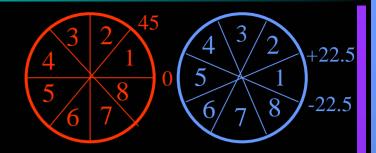

- 1. Compute gradient magnitude and direction at each pixel.
- 2. For high gradient magnitude points, assign direction labels to two symbolic images for two different quantizations.
- 3. Find connected components of each symbolic image.
  - Each pixel belongs to 2 components, one for each symbolic image.
  - Each pixel votes for its longer component.
  - Each component receives a count of pixels who voted for it.
  - The components that receive majority support are selected.

## Burns Example 1

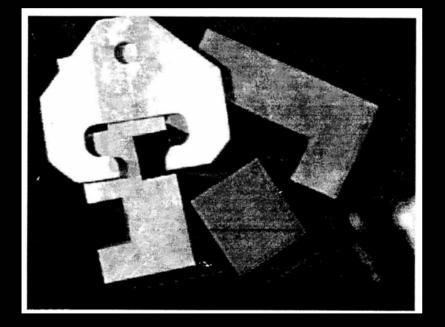

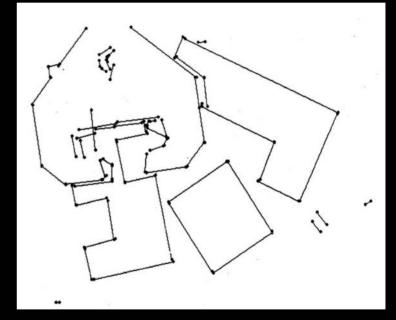

## Burns Example 2

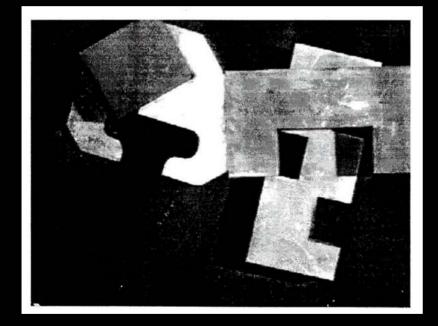

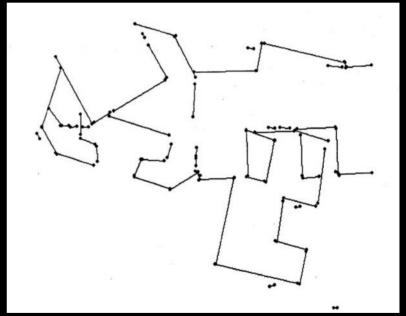

2. Tracking Methods Mask-based Approach

Use masks to identify the following events:

1. start of a new segment

2. interior point continuing a segment

3. end of a segment

4. junction between multiple segments

5. corner that breaks a segment into two

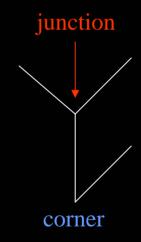

## Edge Tracking Procedure

| for each edge pixel P {<br>classify its pixel type using masks<br>case |                                                                                    |
|------------------------------------------------------------------------|------------------------------------------------------------------------------------|
| 1. isolated point :                                                    | ignore it                                                                          |
| 2. start point :                                                       | make a new segment                                                                 |
| 3. interior point :                                                    | add to current segment                                                             |
| 4. end point :                                                         | add to current segment and finish it                                               |
| 5. junction or corner :                                                | add to incoming segment<br>finish incoming segment<br>make new outgoing segment(s) |

#### A Good Tracking Package: the ORT toolkit

 Part of the C software available on the class web page

- Updated versions are available
- How does it work?

#### How ORT finds segments (Communicated by Ata Etemadi who designed it; this is really what he said.)

- The algorithm is called Strider and is like a spider striding along pixel chains of an image.
- The spider is looking for local symmetries.
- When it is moving along a straight or curved segment with no interruptions, its legs are symmetric about its body.
- When it encounters an obstacle (ie. a corner or junction) its legs are no longer symmetric.
- If the obstacle is small (compared to the spider), it soon becomes symmetrical.
- If the obstacle is large, it will take longer.

#### Strider

- Strider tracks along a pixel chain, looking for junctions and corners.
- It identifies them by a measure of assymmetry.
- The accuracy depends on the length of the spider and the size of its stride.
- The larger they are, the less sensitive it becomes.

## Strider The measure of asymmetry is the angle between two line segments. L1: the line segment from pixel 1 of the spider to pixel N-2 of the spider angle 0 here L2: the line segment from pixel 1 of the spider to pixel N of the spider

The angle must be <= arctan(2/length(L2))

Longer spiders allow less of an angle.

#### Strider

- The parameters are the length of the spider and the number of pixels per step.
- These parameters can be changed to allow for less sensitivity, so that we get longer line segments.
- The algorithm has a final phase in which adjacent segments whose angle differs by less than a given angle are joined.

# Ort finds line segments for building detection

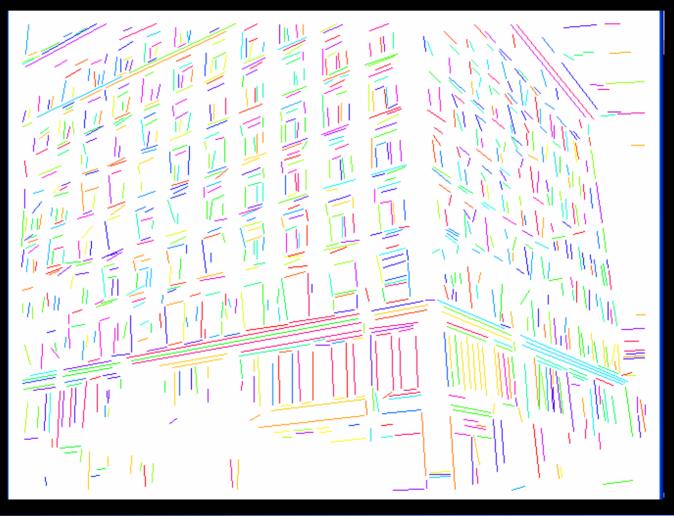

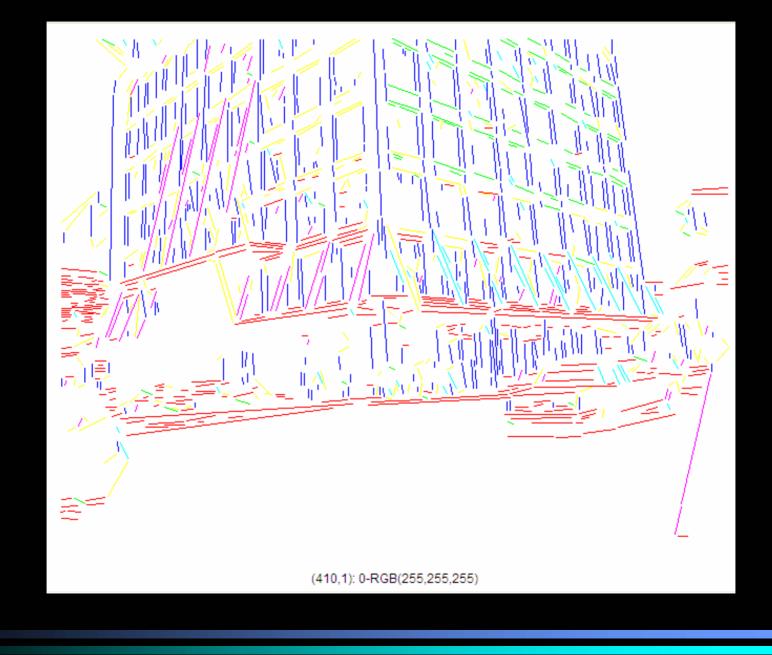

## Advantages of Strider

 works on pixel chains of arbitrary complexity

can be implemented in parallel

 no assumptions and the effects of the parameters are well understood

## Hough Transform for Finding Circles

**Equations:** 

$$r = r0 + d \sin \theta$$
$$c = c0 + d \cos \theta$$

r, c, d are parameters

Main idea: The gradient vector at an edge pixel points to the center of the circle.

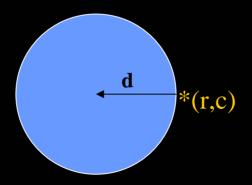

## Why it works

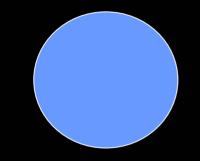

Filled Circle: Outer points of circle have gradient direction pointing to center.

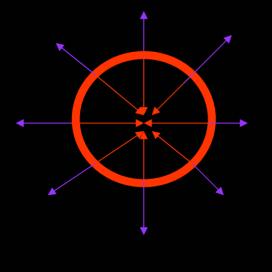

#### **Circular Ring:**

Outer points gradient towards center. Inner points gradient away from center.

The points in the away direction don't accumulate in one bin!

#### **Procedure to Accumulate Circles**

- Set accumulator array A to all zero. Set point list array PTLIST to all NIL.
- For each pixel (R,C) in the image { For each possible value of D {
  - compute gradient magnitude GMAG
  - if GMAG > gradient\_threshold {
    - . Compute THETA(R,C,D)
    - RO := R D\*cos(THETA)
    - . C0 := C D\* sin(THETA)
    - . increment A(R0,C0,D)
    - . update PTLIST(R0,C0,D) }}

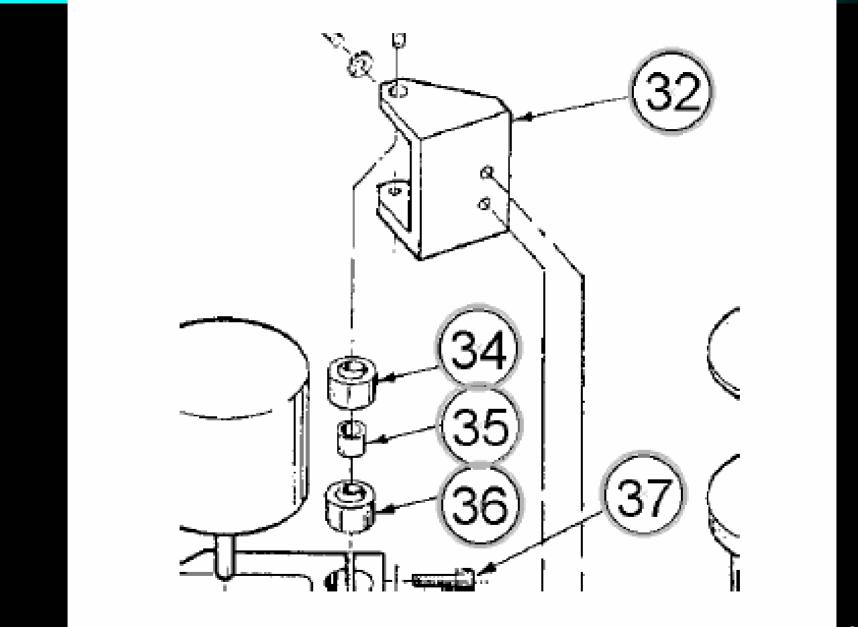

#### Finding lung nodules (Kimme & Ballard)

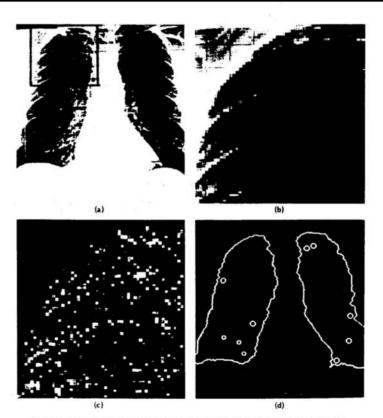

Fig. 4.7 Using the Hough technique for circular shapes. (a) Radiograph. (b) Window. (c) Accumulator array for r = 3. (d) Results of maxima detection.

#### Summary

- The Hough transform and its variants can be used to find line segments or circles.
- It has also been generalized to find other shapes
- The original Hough method does not work well for line segments, but works very well for circles.
- The Burns method improves the Hough for line segments and is easy to code.
- The Srider algorithm in the ORT package gives excellent line and curve segments by tracking.